# Greater Golden Hill Planning Committee Wednesday, September 8, 2021, 6:30 P.M.

# This will be a virtual meeting (not in-person) through Zoom

### **INSTRUCTIONS FOR PARTICIPATING IN THE VIRTUAL MEETING VIA ZOOM ARE ON PAGE 2 OF THIS AGENDA**

6:30 Call to Order Additions and/or Deletions to Agenda Review/Approval of Minutes of July 2021

#### 6:40 Other Governmental Reports

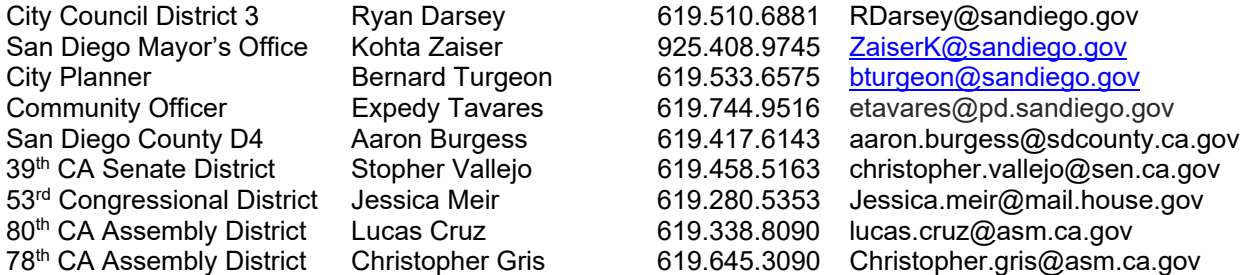

#### 7:10 Non-Agenda Public Comment

For items not on the agenda but within the scope of authority of the planning committee. Limited discussion, as these have not been "noticed" for consideration, and limit to two minutes, please.

### 7:20 Action Items

- **1) Election of Chair and Vice Chair Board Officers.** Kathy Vandenheuvel has resigned as Chair effective today, September 8, 2021. Sabrina DiMinco has resigned as Vice Chair effective today, September 8, 2021. GGHPC will call for nominations and election for these offices to fulfill the remainder of the terms, through March 2022.
- **2) CIP Update.** CIP Subcommittee will present the draft CIP Update provided by the City. GGHPC to evaluate making any final changes or re-numbering of priorities.
- **3) Recommendation to the City of San Diego Redistricting Commission** GGHPC to consider making a recommendation(s) regarding the City's redistricting as it pertains to Greater Golden Hill.
- **4) Return to In-person/Hybrid Meetings after September 30, 2021**. The current emergency operating conditions that have allowed us to hold our meetings virtually will be ending on September  $30<sup>th</sup>$ . Discussion and evaluation of options for a return to in-person or hybrid meetings.
- 5) Street Sweeping and Parking for 24<sup>th</sup> Street. Dr. Zakarian, a resident on 24<sup>th</sup> Street in Golden Hill, to present a recommendation for alternative side of the street parking restrictions along 25<sup>th</sup> to 19th Street to accommodate street sweeping on Fridays.
- **6) Bike Paths along Pershing, 26th Street and Florida.** Richard Santini to present recommendation for improvements of the bike paths along these access ways to Balboa Park from Greater Golden Hill.
- 8:20 Chair, Vice Chair, CPC, CAC/ANAC, BPC, and Subcommittee reports

## 8:45 Adjourn

Next Meeting: October 13, 2021 at 6:30 PM (GGHPC is not planning on holding a meeting in August)

The City of San Diego distributes agendas via email and can provide agendas in alternative formats as well as a sign language or oral interpreter for the meeting with advance notice. To request these services, please an online request found on the Planning Department's homepage under "Most Requested Links" on the right side: www.sandiego.gov/planning or send an email to sdplanninggroups@sandiego.gov for more information.

Find the GGHPC on the Web at https://goldenhillplanning.com

# **INSTRUCTIONS FOR PARTICIPATING IN THE VIRTUAL MEETING:**

To join the meeting, drag-and drop this URL into your browser or click on the link:

https://us02web.zoom.us/j/82389780339?pwd=UkQ0bU53UURBakRqbUR2NmlCY2dvQT09

Meeting ID: 823 8978 0339 Passcode: 588959 One tap mobile +16699006833,,82389780339#,,,,\*588959# US (San Jose) +13462487799,,82389780339#,,,,\*588959# US (Houston)

Dial by your location +1 669 900 6833 US (San Jose) +1 346 248 7799 US (Houston) +1 253 215 8782 US (Tacoma) +1 301 715 8592 US (Washington DC) +1 312 626 6799 US (Chicago) +1 929 205 6099 US (New York) Meeting ID: 823 8978 0339 Passcode: 588959 Find your local number: https://us02web.zoom.us/u/kcvS7TuH7T

The Zoom Application:

- Downloading the Zoom application to your device provides for the best results. You can register for free.
- If you are unable to download and run the Zoom application for this meeting, you can choose "Join from your web browser" upon joining the meeting, which does not require downloading any plugins or software. Google Chrome is the recommended web browser.
- $\hat{\cdot}$  The Participants button is at the bottom center of the Zoom video screen. Use this button to get both a list of participants and to expose the "Raise Hands" feature at the bottom.

Join the Webinar at the Scheduled Time:

- Meeting participants will initially be admitted into the meeting "waiting room". The Chair or Vice Chair will move participants from there to the meeting itself.
- ◆ When you enter the meeting, all participants will be muted unless otherwise directed by the Chair.
- $\triangleleft$  Leave your device muted during the meeting; this helps keep extraneous background sounds from interfering with the meeting.
- Providing comments on non-agenda public comment and agenda items:
- Via the Zoom: Participants will be muted on entry and will need to "raise their hands" during each agenda item to be recognized by the Chair to speak. Thanks for your courtesy!
- $\bullet\bullet\text{ Via the phone: Send an email to goldenhill planning @sbeglobal.net with your name and the item you.}$ want to address speak over the phone.
- $\bullet\bullet\text{ Via email: Send an email to goldenhill planning@sbcglobal.net with your name, the item and the$ comment you want read aloud.

Questions or Technical Issues:

- If you have any questions or technical issues prior to the meeting beginning, please contact Kathy Vandenheuvel at goldenhillplanning@sbcglobal.net up to 15minutes prior to the meeting for assistance.
- More comprehensive instructions how to join a Zoom meeting and how to test your computer or smartphone setup are available should you need them at: https://support.zoom.us/hc/enus/articles/201362193-Joining-a-Meeting